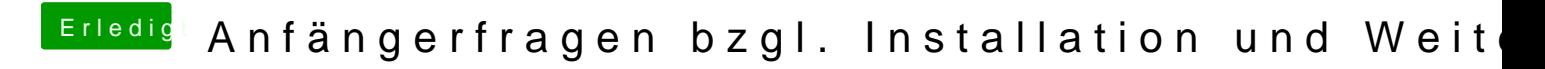

Beitrag von hackmac004 vom 30. April 2020, 15:11

Schliess deinen Monitor einfach mal an die amd Karte an und stell sie im wird wohl dann schon reichen.